#### IBM DCE/DFS Prezentacja na ćwiczenia z SO (2002.12.18)

Krzysztof Onak konak@mimuw.edu.pl

## IBM DCE

- IBM Distributed Computing Environment
- $\bullet$  Dostarcza usługi i narzędzia, które wspomagają:
	- tworzenie aplikacji rozproszonych;
	- <sup>u</sup>żywanie aplikacji rozproszonych;
	- zarządzania aplikacjami rozproszonymi.

#### Podział na komponenty

 $\bullet$  IBM DCE składa się z komponentów, które dzielą się na dwie podstawowe kategorie: narzędzia: asystują przy tworzeniu aplikacji; usługi: dostarczają wsparcie potrzebne w środowisku rozproszonym do uruchamiania aplikacji.

#### Modele

• IBM DCE jest oparty na trzech modelach obliczeń rozproszonych. Są to: model serwer/klient; model zdalnego wywoływania procedur; model współdzielenia danych.

#### Architektura DCE

 $\bullet$ • Stanowi warstwę pośrednią pomiędzy aplikacjami a systemem operacyjnym.

Aplikacje rozproszone

**DCE** 

System operacyjny i us ługi sieciowe

# Architektura DCE

Aplikacje rozproszone

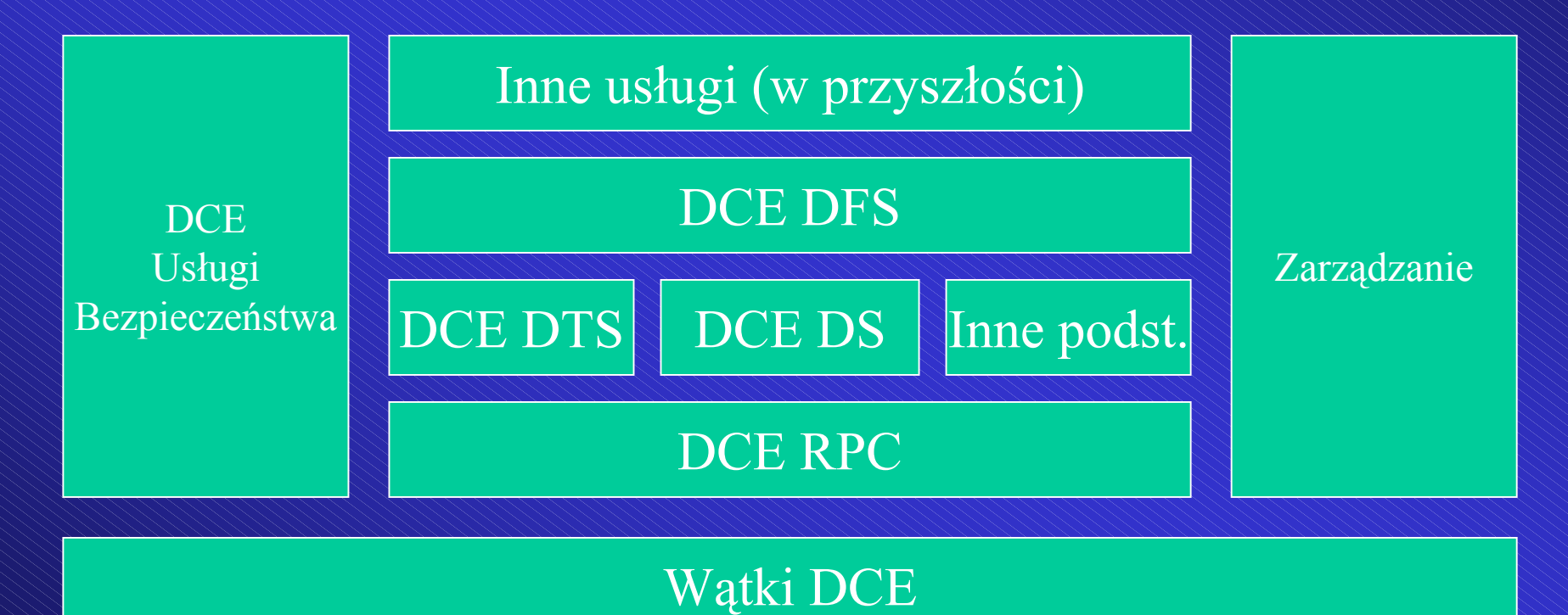

System operacyjny i us ługi sieciowe

## IBM DFS

- Rozproszony system plików.
- Oparty na modelu klient/serwer.
- Globalna przestrzeń plików w środowisku DCE.
- Przestrzeń plików niezależna od fizycznego położenia plików: pliki na wielu komputerach dostępne dla wszystkich.

# Implementacje IBM

- U s ługi serwerowe: – Sun Solaris – IBM AIX• U s ługi klienckie: – Sun Solaris – IBM AIX
	- $-$  Windows NT

# Serwery DFS

- $\bullet$ Na serwerach uruchomione s ą procesy.
- $\bullet$ • Procesy zajmują się udostępnianiem danych oraz kontrolowaniem i monitorowaniem innych procesów.
- Serwery dzielą się na kategorie. Jedna maszyna mo że nale ż e ć do wielu kategorii.

#### Kategorie serwerów (cz. 1)

- $\bullet$  Serwer Plików (ang. File Server machine) – Procesy odpowiedzialne za przechowywanie i eksportowanie plików.
	- Proces Serwer Zestawów Plików udostępnia interfejs do polece ń systemu plików DFS.
	- Proces Eksporter Plików udostępnia pliki systemu DFS globalnej przestrzeni nazw DCE.

#### Kategorie serwerów (cz. 2)

- $\bullet$  Maszyna Kontroluj ąca System (ang. System Control machine) nadzoruje identyczność plików konfiguracyjnych.
- $\bullet$  Maszyna Dystrybucji Binariów (ang. Binary Distribution Machine) rozprowadza binaria systemu.

#### Kategorie serwerów (cz. 3)

- $\bullet$  Maszyna Bazy Danych Zestawu Plików (ang. Fileset Database machine) przechowuje baz ę danych o lokacji zestawów plików.
- $\bullet$  Maszyna Bazy Danych Kopii Zapasowych (ang. Backup Database machine) przechowuje informacje o kopiach.

## Klient DFS

- Klient DFS udostępnia moc obliczeniową, dostęp do plików i inne narzędzia ogólnego przeznaczenia.
- Zarządca Pamięci Podręcznej (ang. Cache Manager).

# Zarządca Pamięci Podręcznej  $(cz. 1)$

- Zbiór modyfikacji jądra systemu.
- $\bullet$  Tłumaczy żądania aplikacji do sytemu plików na zdalne wywołania procedur skierowane do Eksporterów Plików na Serwerach Plików.
- Otrzymane dane zachowuje w pamięci podręcznej przed przekazaniem do aplikacji.

# Zarządca Pamięci Podręcznej (cz. 2)

- DFS zapewnia, że Zarządca ma najbardziej aktualne dane.
- Jeśli centralna kopia pliku zmienia się, to Zarządca pobiera nową wersję przy następnym odwołaniu do pliku.
- $\bullet$  Działanie jest automatyczne i całkowicie niewidoczne.

## Zarządzanie dostępem (cz. 1)

- Eksporter Plików rozdziela żetony klientom.
- Przed skorzystaniem z pliku klient prosi o odpowiedni żeton.
- Odpowiedź zależy od żądanych danych, operacji na nich i od aktualnie rozdanych żetonów.

### Zarządzanie dostępem (cz. 2)

- Odpowiedź Eksportera Plików:
	- wydanie żetonów (brak konfliktów);
	- odzyskanie wydanych żetonów i spełnienie prośby;
	- odłożenie prośby;
	- odrzucenie prośby.
- $\bullet$  Jeśli klient uzyskał żeton, to może korzystać z danych w żądany sposób.

# Domeny DFS (cz. 1)

- $\bullet$  Podstawow ą jednostk ą operacyjn ą jest komórka.
- $\bullet$  Komórka sk łada si ę z jednego do kilku tysi ęcy systemów serwerowych i klienckich.
- $\bullet$ Jeden komputer nale ży do jednej komórki.
- Użytkownik może mieć dostęp do wielu komórek.

# Domeny DFS (cz. 2)

- $\bullet$  Domena administracyjna: kolekcja serwerów z tej samej klatki skonfigurowana do wspólnego administrowania.
- $\bullet$  Wiele domen administracyjnych w jednej klatce.
- $\bullet$ • Komputer może należeć do wielu domen administracyjnych.
- $\bullet$  Domeny administracyjne niewidoczne dla u żytkownika nieb ę d ącego administratorem.

## Listy administracyjne

- $\bullet$  Pliki specyfikuj ące u żytkowników mog ących wykonywa ć pewne polecenia.
- Z k a ż d ą list ą zwi ązane uprawnienia.
- N a l i ście mo żna umieszcza ć pojedynczych u żytkowników, grupy i serwery.

# Lokalny system plików DCE

- $\bullet$ System plików sk łada si ę z agregatów.
- $\bullet$  Agregat to w praktyce partycja uniksowa z dodatkowymi metadanymi.
- $\bullet$ • DCE LFS przechowuje zbiór logów modyfikacji systemu.
- $\bullet$  W przypadku awarii odtwarzanie z logów informacji.

# Zestawy plików (cz. 1)

- $\bullet$  Agregaty DCE LFS wspieraj ą u życie zestawów plików.
- Zestaw plików to hierarchicznie pogrupowane pliki zarz ądzane jako pojedyncza jednostka.
- $\bullet$ Wiele zestawów na jednym agregacie.

# Zestawy plików (cz. 2)

- $\bullet$ • Partycja niebędąca DCE LFS (np. zwykła uniksowa) mo że by ć wyeksportowana do przestrzeni nazw do u żytku jak agregat, ale mo że zawiera ć tylko jeden zestaw plików.
- $\bullet$  Administrator systemu mo że przenosi ć zestawy plików pomi ędzy agregatami, a nawet maszynami.

# Zestawy plików (cz. 3)

- Zestaw odpowiada logicznie drzewu katalogów w systemie plików.
- Zestaw zarz ądza wszystkimi plikami w drzewie.
- Zestaw plików montuje si ę w systemie. Punkt zamontowania zachowuje si ę jak g łówny katalog zestawu.

# Zestawy plików (cz. 4)

- $\bullet$  Punkt zamontowania identyfikuje zestaw plików nawet, gdy jest on przenoszony pomi ędzy ró żnymi agregatami.
- Każdy zestaw ma przypisaną kwotę (ograniczenie na ilość pami ęci dyskowej).
- $\bullet$  DCE LFS pozwala na u żywanie DCE ACL (Access Control Lists), które rozszerzaj ą standardowy uniksowy model praw dostępu.

# Replikacja zestawów danych

- $\bullet$  Umieszczenie kopii zestawu plików na wielu serwerach.
- Dwa rodzaje replikacji (do ustalenia dla ka żdego zestawu pliku):
	- replikacja edycji;
	- replikacja planowa.
- $\bullet$  Ostatecznie w obu przypadkach kopiowanie zestawów.

# System kopii zapasowych

- $\bullet$  Pozwala na łatwe zarz ądzanie kopiami zapasowymi.
- $\bullet$  Przechowuje informacje w Bazie Danych Kopii Zapasowych (te ż mo żna tworzy ć jej kopie).
- $\bullet$ Archiwizacja pe łna lub przyrostowa.
- $\bullet$ Elastyczne mo żliwo ści odtwarzania.

### Bazy danych DFS

- Dwie podstawowe bazy danych:
	- Baza Danych Lokacji Zestawów Danych
	- Baza Kopii Zestawów Danych
- $\bullet$ • Aby zwiększyć niezawodność i dostępność zwykle kopiowane na wiele serwerów.
- $\bullet$ Synchronizacja dzi ęki bibliotece Ubik.
- Zarządca próbuje łączyć się z różnymi maszynami przechowuj ącymi baz ę danych.

# Dostęp do DFS z NFS

- Możliwy.
- Bez specjalnych narzędzi tylko na poziomie nieautoryzowanym.
- IBM dostarcza:
	- NFS/DFS Authenticating Gateway for AIX NFS/DFS Secure Gateway for Solaris

Dziękuję za uwagę.